#### *Основы параллельного программирования с использованием MPI*

*Лекция 5*

*Немнюгин Сергей Андреевич*

#### **Санкт-Петербургский государственный университет**

**физический факультет**

**кафедра вычислительной физики**

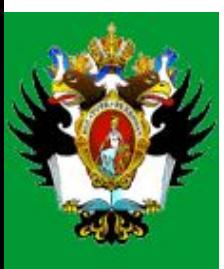

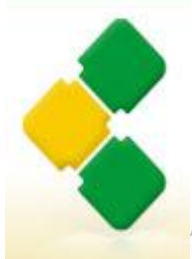

Интернет-Университет<br>Суперкомпьютерных Технологий

High-Performance Computing University

# **Лекция 5**

#### **Аннотация**

В лекции рассматриваются коллективные обмены. Среди них – широковещательная рассылка. Обсуждаются операции распределения и сбора данных, а также операции приведения (редукции). Внимание уделяется также роли синхронизации в параллельном программировании и средствам синхронизации в MPI.

#### **План лекции**

❑ Особенности коллективных обменов.

❑ Широковещательная рассылка.

❑ Операции распределения и сбора данных.

❑ Операции приведения.

❑ Синхронизация.

В операцию коллективного обмена вовлечены не два, а большее число процессов.

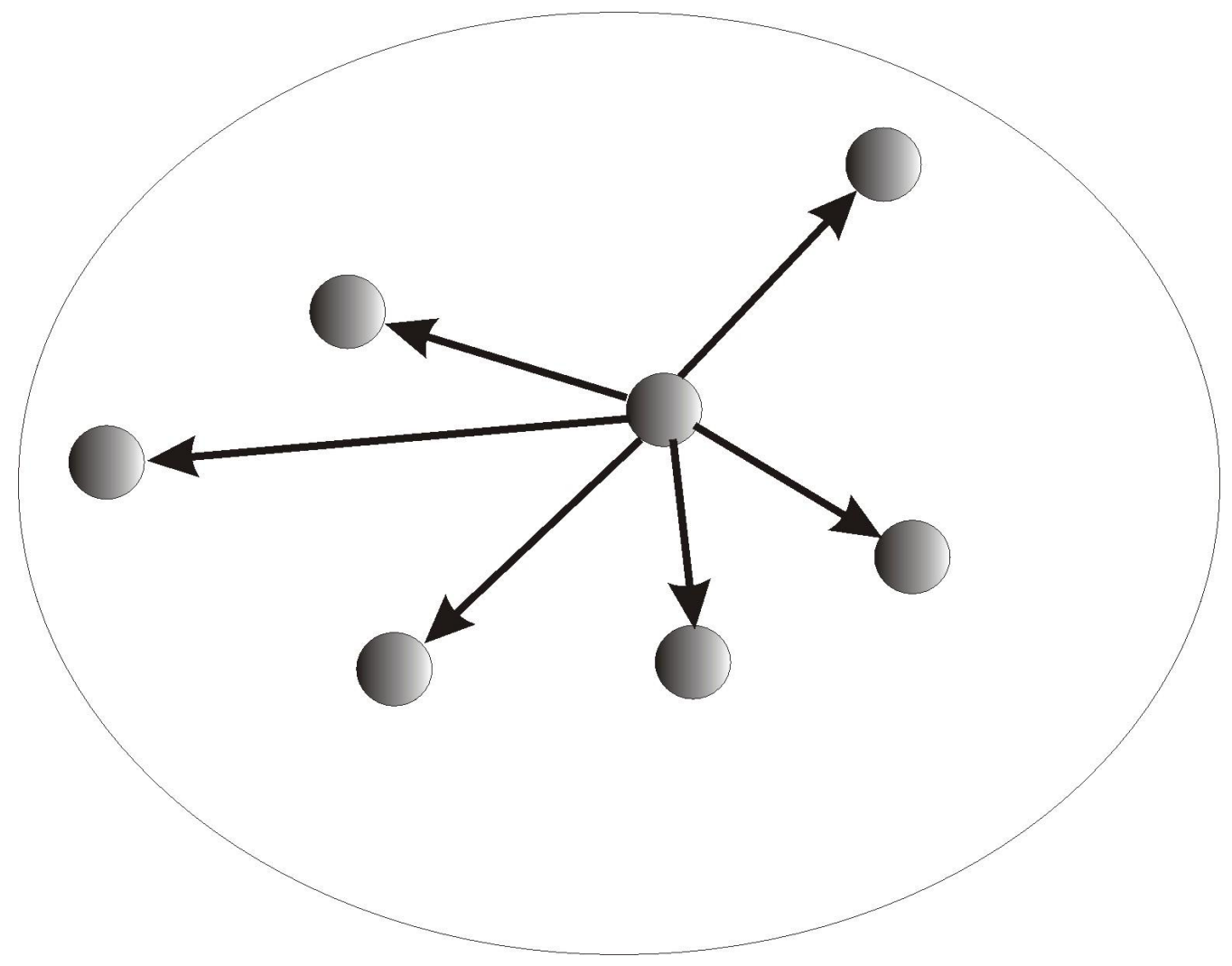

#### **Общая характеристика коллективных обменов:**

❑ коллективные обмены не могут взаимодействовать с двухточечными. Коллективная передача не может быть перехвачена двухточечной подпрограммой приема;

- ❑ коллективные обмены могут выполняться как с синхронизацией, так и без нее;
- ❑ все коллективные обмены являются блокирующими для инициировавшего их обмена;
- ❑ теги сообщений в коллективных обменах назначаются системой.

#### Виды коллективных обменов:

П широковещательная передача - выполняется от одного процесса ко всем;

Праспределение данных;

 $\Box$  *сбор* данных;

*<u> П синхронизация с барьером - это форма синхронизации работы*</u> процессов, когда выполнение программы продолжается только после того, как к соответствующей процедуре обратилось определенное число процессов;

Поперации приведения - входными являются данные нескольких процессов, а результат одно значение, которое становится доступным всем процессам, участвующим в обмене;

Поперации сканирования – операции частичного приведения.

#### Широковещательная рассылка

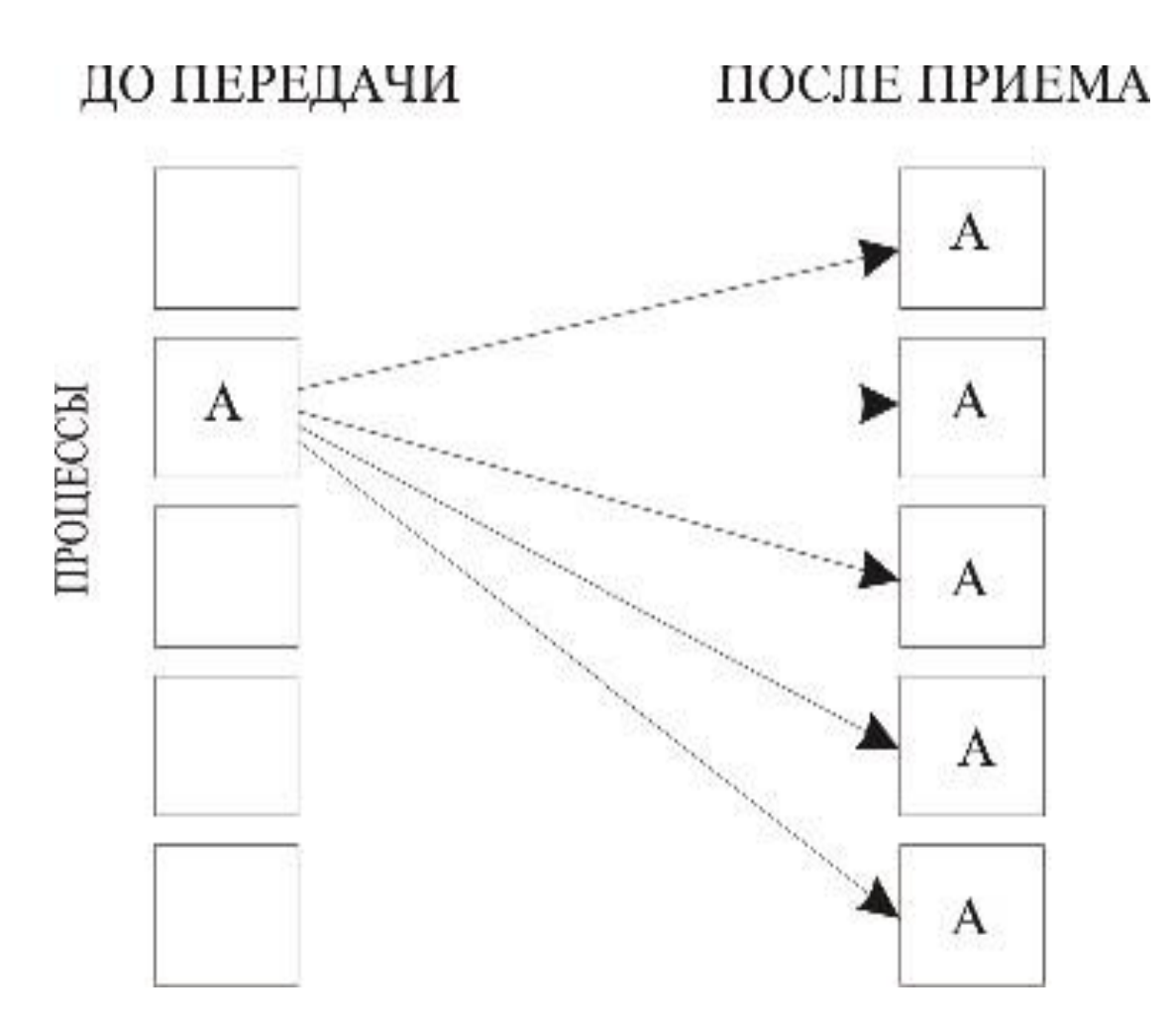

Широковещательная рассылка выполняется подпрограммой:

```
int MPI Bcast(void *buffer, int count, MPI Datatype datatype,
int root, MPI_Comm comm)
```

```
MPI Bcast(buffer, count, datatype, root, comm, ierr)
```
Параметры этой процедуры одновременно являются входными и выходными:

- $\Box$  buffer адрес буфера;
- ❑ count количество элементов данных в сообщении;
- $\Box$  datatype тип данных MPI;
- ❑ root ранг главного процесса, выполняющего широковещательную рассылку;
- $\Box$  comm коммуникатор.

#### **Пример 1 использования широковещательной рассылки**

```
#include "mpi.h"
#include <stdio.h>
int main(int argc,char *argv[])
\{ char data[24];
int myrank, count = 25;
MPI Status status;
MPI_Init(&argc, &argv);
MPI_Comm_rank(MPI_COMM_WORLD, &myrank);
if (myrank == 0)
\{ strcpy(data, "Hi, Parallel Programmer!");
MPI_Bcast(&data, count, MPI_BYTE, 0, MPI_COMM_WORLD);
 printf("send: %s\n", data);
}
else
```

```
MPI_Bcast(&data, count, MPI_BYTE, 0, MPI_COMM_WORLD);
 printf("received: %s\n", data);
}
MPI Finalize();
 return 0;
}
```
#### **Пример 2 использования широковещательной пересылки**

```
#include "mpi.h"
#include <stdio.h>
int main(int argc, char *argv[])
\{ int myrank;
int root = 0;
int count = 1;
 float a, b;
 int n;
```

```
MPI_Init(&argc, &argv);
MPI_Comm_rank(MPI_COMM_WORLD, &myrank);
if (myrank == 0)
```

```
printf("Enter a, b, n \nightharpoonup");
scanf("%f %f %i", &a, &b, &n);
MPI_Bcast(&a, count, MPI_FLOAT, root, MPI_COMM_WORLD);
MPI_Bcast(&b, count, MPI_FLOAT, root, MPI_COMM_WORLD);
MPI_Bcast(&n, count, MPI_INT, root, MPI_COMM_WORLD);
}
else
\{MPI_Bcast(&a, count, MPI_FLOAT, root, MPI_COMM_WORLD);
MPI_Bcast(&b, count, MPI_FLOAT, root, MPI_COMM_WORLD);
MPI_Bcast(&n, count, MPI_INT, root, MPI_COMM_WORLD);
printf("%i Process got %f %f %i\n", myrank, a, b, n);
}
MPI_Finalize();
 return 0;
}
```
#### **Распределение данных**

int MPI Scatter(void \*sendbuf, int sendcount, MPI Datatype sendtype, void \*rcvbuf, int rcvcount, MPI Datatype rcvtype, int root, MPI\_Comm comm)

MPI Scatter(sendbuf, sendcount, sendtype, rcvbuf, rcvcount, rcvtype, root, comm, ierr)

Входные параметры:

- ❑ sendbuf адрес буфера передачи;
- ❑ sendcount количество элементов, пересылаемых каждому процессу (не суммарное количество пересылаемых элементов!);
- ❑ sendtype тип передаваемых данных;
- ❑ rcvcount количество элементов в буфере приема;
- ❑ rcvtype тип принимаемых данных;
- ❑ root ранг передающего процесса;
- ❑ comm коммуникатор.

 $\Omega$ Выходной параметр: rcvbuf - адрес буфера приема.

Процесс с рангом root распределяет содержимое буфера передачи sendbuf среди всех процессов. Содержимое буфера передачи разбивается на несколько фрагментов, каждый из которых содержит sendcount элементов. Первый фрагмент передается процессу 0, второй процессу 1 и т. д. Аргументы send имеют значение только на стороне распределяющего процесса root.

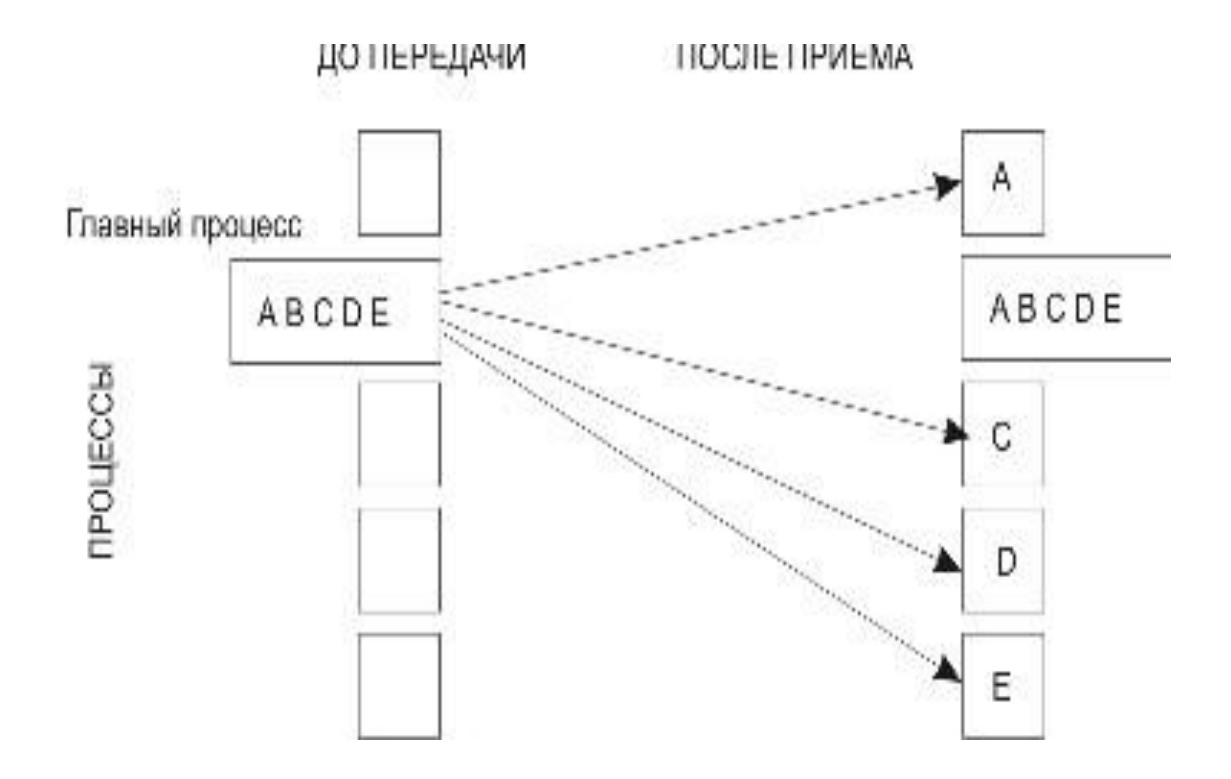

#### **Сбор данных**

*Сбор данных* от остальных процессов в буфер главной задачи выполняется подпрограммой:

int MPI Gather(void \*sendbuf, int sendcount, MPI Datatype sendtype, void \*rcvbuf, int rcvcount, MPI Datatype rcvtype, int root, MPI\_Comm comm)

MPI Gather(sendbuf, sendcount, sendtype, rcvbuf, rcvcount, rcvtype, root, comm, ierr)

Каждый процесс в коммуникаторе comm пересылает содержимое буфера передачи sendbuf процессу с рангом root. Процесс root «склеивает» полученные данные в буфере приема.

Порядок склейки определяется рангами процессов, то есть в результирующем наборе после данных от процесса 0 следуют данные от процесса 1, затем данные от процесса 2 и т. д. Аргументы rcvbuf, rcvcount и rcvtype играют роль только на стороне главного процесса. Аргумент rcvcount указывает количество элементов данных, полученных от каждого процесса (но не суммарное их количество). При вызове подпрограмм MPI Scatter и MPI Gather из разных процессов следует использовать общий главный процесс.

Сбор данных

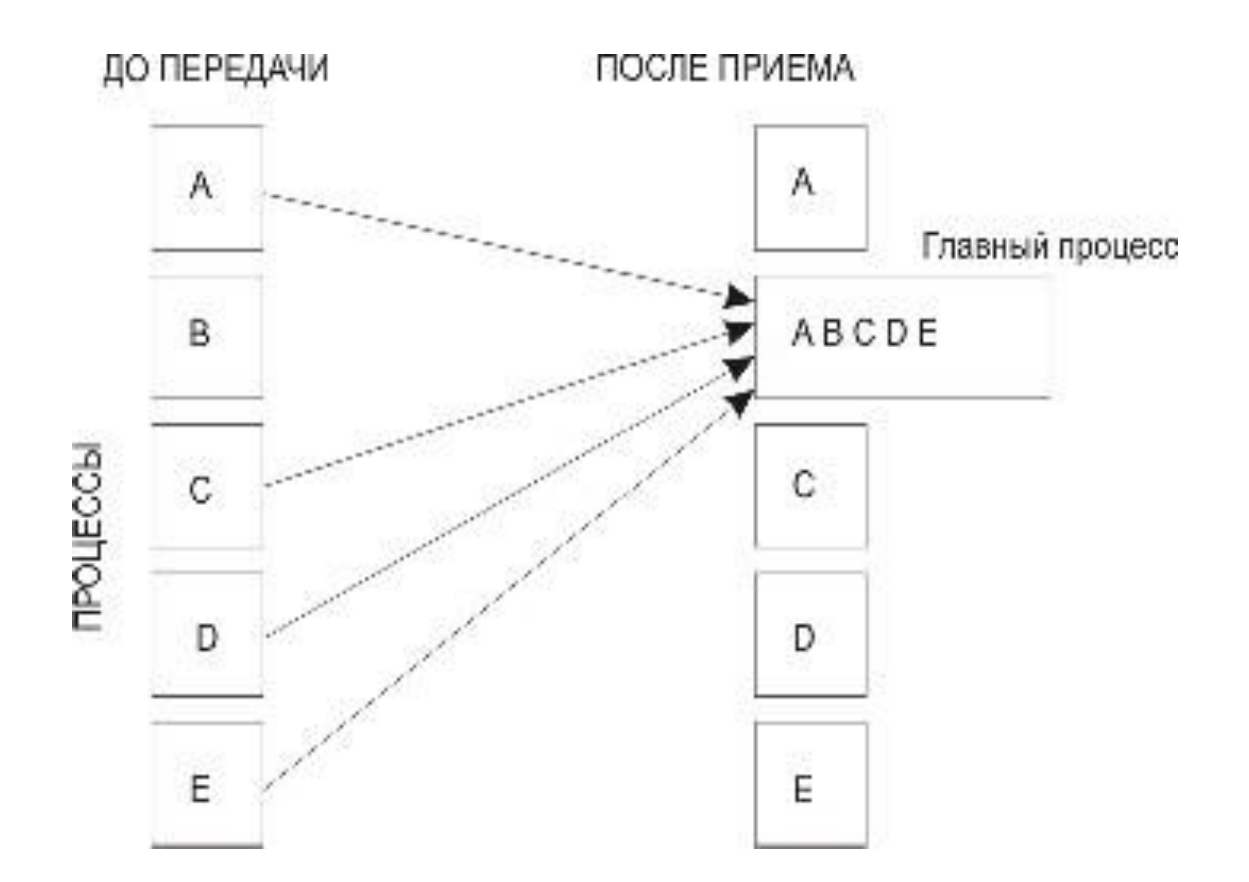

Сбор данных от всех процессов и распределение их всем процессам:

```
int MPI Allgather(void *sendbuf, int sendcount, MPI Datatype
sendtype, void *rcvbuf, int rcvcount, MPI Datatype rcvtype,
MPI_Comm comm)
```

```
MPI Allgather(sendbuf, sendcount, sendtype, rcvbuf, rcvcount,
rcvtype, comm, ierr)
```
Входные параметры:

- ❑ sendbuf начальный адрес буфера передачи;
- ❑ sendcount количество элементов в буфере передачи;
- ❑ sendtype тип передаваемых данных;
- ❑ rcvcount количество элементов, полученных от каждого процесса;
- ❑ rcvtype тип данных в буфере приема;
- $\Box$  comm коммуникатор.

Выходной параметр: rcvbuf - адрес буфера приема.

Блок данных, переданный от *j*-го процесса, принимается каждым процессом и размещается в *j*-м блоке буфера приема recvbuf.

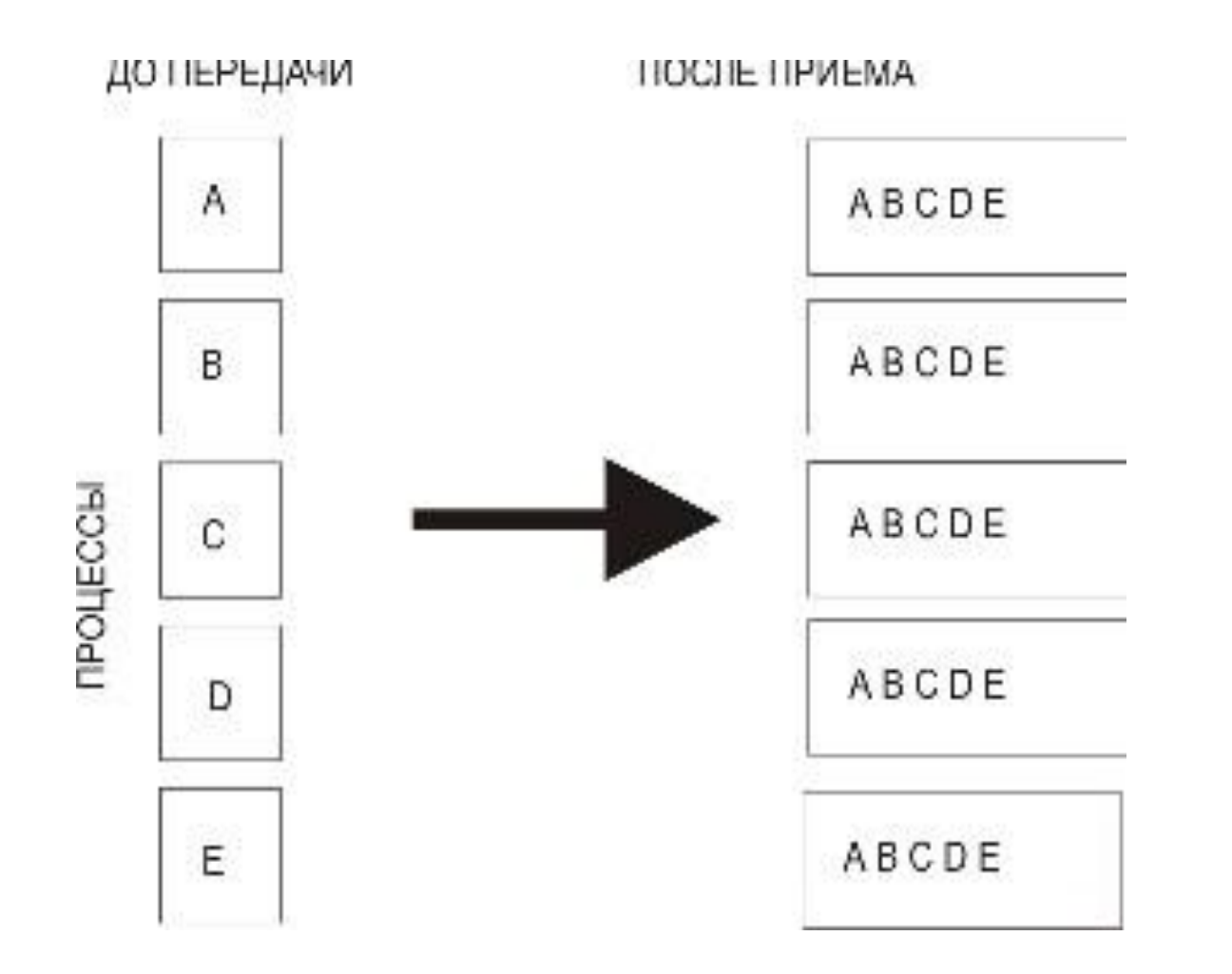

#### **Операция приведения**

Операция *приведения*, результат которой передается одному процессу

int MPI Reduce(void \*buf, void \*result, int count, MPI Datatype datatype, MPI Op op, int root, MPI Comm comm)

MPI Reduce(buf, result, count, datatype, op, root, comm, ierr)

Входные параметры:

- ❑ buf адрес буфера передачи;
- ❑ count количество элементов в буфере передачи;
- ❑ datatype тип данных в буфере передачи;
- ❑ op операция приведения;
- ❑ root ранг главного процесса;
- ❑ comm коммуникатор.

MPI Reduce применяет операцию приведения к операндам из buf, a результат каждой операции помещается в буфер результата result. MPI Reduce должна вызываться всеми процессами в коммуникаторе comm, а аргументы count, datatype и op в этих вызовах должны совпадать.

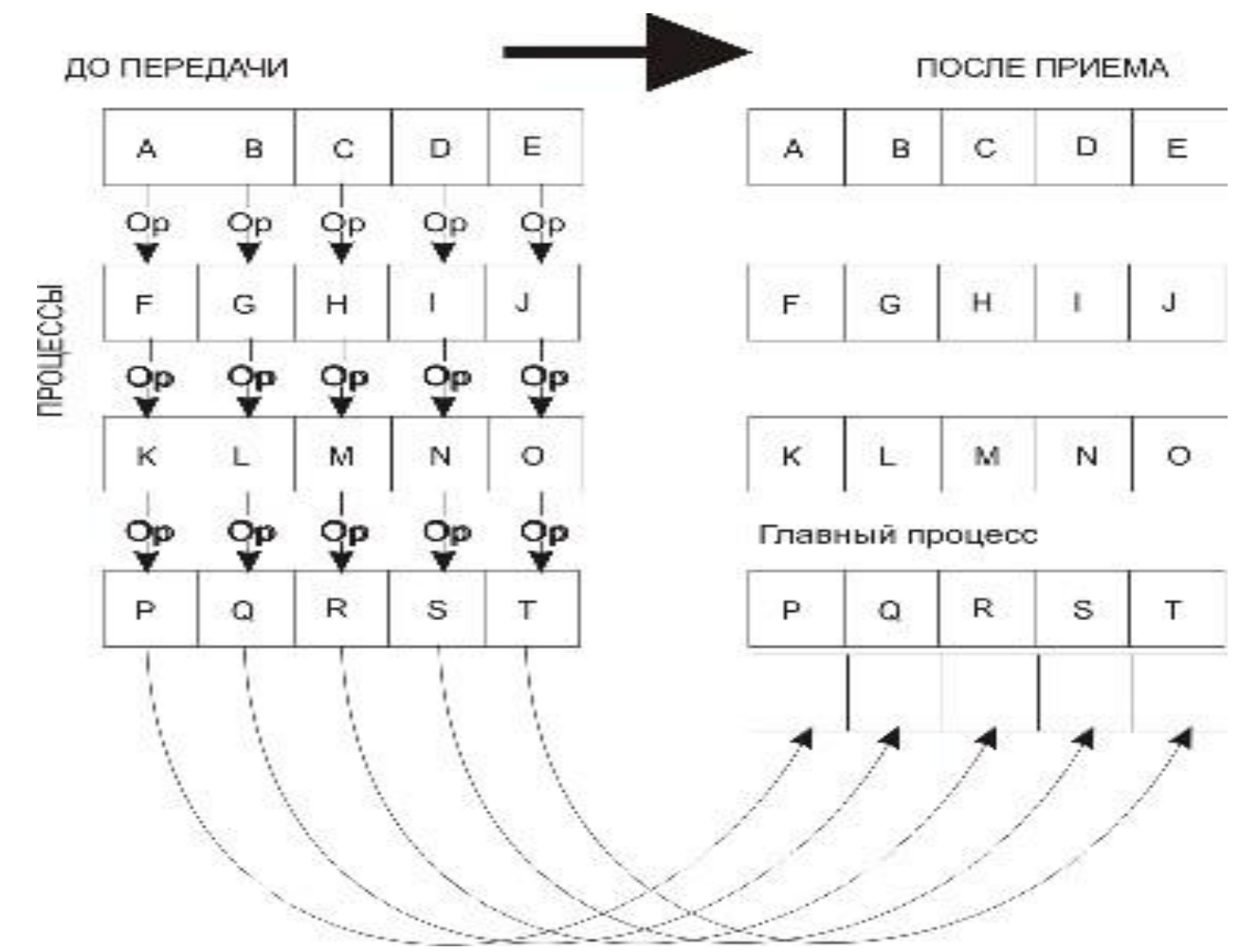

#### **Пример 1 использования операции редукции**

В этой программе сначала создается подгруппа, состоящая из процессов с рангами 1, 3, 5 и 7 (запускать ее на выполнение надо не менее чем в восьми процессах), и соответствующий ей коммуникатор. Редукция выполняется только процессами из этой группы. В конце программы все созданные в процессе ее работы описатели должны быть удалены.

```
#include "mpi.h"
#include <stdio.h>
int main(int argc,char *argv[])
\{ int myrank, i;
int count = 5, root = 1;
MPI_Group MPI_GROUP_WORLD, subgroup;
int ranks[4] = \{1, 3, 5, 7\};MPI Comm subcomm;
int sendbuf[5] = \{1, 2, 3, 4, 5\};
 int recvbuf[5];
```
MPI Init(&argc, &argv); MPI\_Comm\_group(MPI\_COMM\_WORLD, &MPI\_GROUP\_WORLD); MPI\_Group\_incl(MPI\_GROUP\_WORLD, 4, ranks, &subgroup); MPI Group rank(subgroup, &myrank); MPI\_Comm\_create(MPI\_COMM\_WORLD, subgroup, &subcomm);

```
if(myrank != MPI_UNDEFINED)
```

```
\{MPI_Reduce(&sendbuf, &recvbuf, count, MPI_INT, MPI_SUM, root, subcomm);
```

```
if(myrank == root) {
printf("Reduced values");
for(i = 0; i < count; i++){
printf(" \%i", recvbuf[i]); }
}
printf("\n");
```

```
MPI Comm free(&subcomm);
MPI_Group_free(&MPI_GROUP_WORLD);
MPI Group free(&subgroup);
}
MPI Finalize();
 return 0;
}
```
#### **Предопределенные операции приведения**

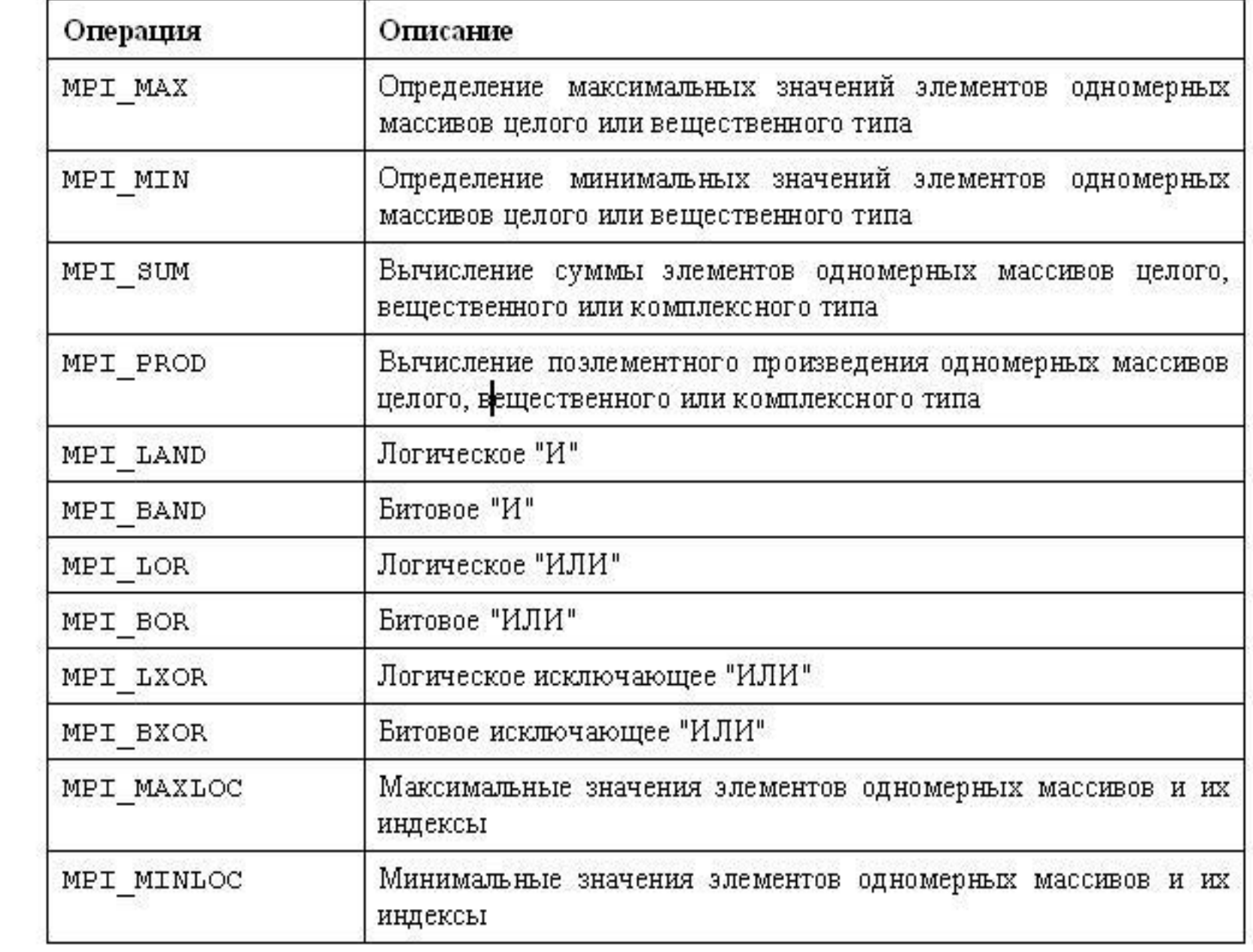

Допускается определение собственных операций приведения. Для этого используется подпрограмма:

int MPI Op create(MPI User function \*function, int commute, MPI\_Op \*op)

MPI Op create(function, commute, op, ierr)

#### Входные параметры:

❑ function - пользовательская функция; ❑ commute - флаг, которому присваивается значение «истина», если операция коммутативна (результат не зависит от порядка операндов).

Описание типа пользовательской функции выглядит следующим образом:

typedef void (MPI User function) (void \*a, void \*b, int \*len, MPI Datatype \*dtype)

Здесь операция определяется так:

```
b[I] = a[I] op b[I]
```

```
ДЛЯ I = 0, ..., len - 1.
```
После завершения операций приведения пользовательская функция должна быть удалена.

Удаление пользовательской функции выполняется подпрограммой:

int MPI Op free(MPI Op \*op)

MPI Op free(op, ierr)

После завершения вызова ор присваивается значение MPI OP NULL.

Пример использования операции приведения: вычисление числа  $\pi$ методом Монте-Карло. Два файла **pi\_compute.c** и **mc\_trials.c**.

```
#include <stdlib.h>
#include <stdio.h>
#include "mpi.h"
float mc trials(int trials);
main(int argc, char **argv) 
\left\{ \right.float homepi, pisum, pi, avepi;
int mytid, nproc, rcode, i;
int trials = 10000, rounds = 20, master = 0;
MPI Init(&argc, &argv);
MPI Comm rank (MPI COMM WORLD, &mytid);
MPI Comm_size(MPI_COMM_WORLD, &nproc);
printf ("MPI task ID = \frac{6}{3}d\n", mytid);
```

```
srandom (mytid);
avepi = 0;for (i = 0; i < rounds; i++) {
     homepi = dboard(trials);rcode = MPI Reduce(&homepi, &pisum, 1, MPI FLOAT,
MPI SUM, master, MPI COMM WORLD);
    if (\text{rcode} := 0)printf("%d: failure on MPI Reduce\n", mytid);
     if (mytid == master) {
           pi = pisum/nproc;
          a \vee p i = ((a \vee p i * i) + p i) / (i + 1); printf(" After %3d throws, average value of pi = 
%10.8f\nn, (trials * (i + 1)), avepi);
 } 
 } 
    MPI Finalize();
}
```

```
#include <stdlib.h>
\# \text{define } \text{sqrt}(x) \quad ((x) * (x))float mc_trials(int trials)
\{double x coord, y coord, pi, r;
      int score, n;
     unsigned long cconst = 2147483647.;
     score = 0;
     for (n = 1; n \leq data) n++) {
          r = (float) rand() / corsx coord = (2.0 * r) - 1.0;r = (float) rand() / const;y coord = (2.0 * r) - 1.0;if ((sqr(x coord) + sqr(y coord)) \leq 1.0)
                score++;
 }
    pi = 4.0 * (float) score/trials; return(pi);
 }
```
 $pi = 4.0 * (double) score/(double) trials;$ return (pi) ;  $\}$ 

#### **Операция сканирования**

Операции *сканирования* (частичной редукции) выполняются следующей подпрограммой:

```
int MPI Scan(void *sendbuf, void *rcvbuf, int count,
MPI Datatype datatype, MPI Op op, MPI Comm comm)
```
MPI Scan(sendbuf, rcvbuf, count, datatype, op, comm, ierr)

Входные параметры:

- ❑ sendbuf начальный адрес буфера передачи;
- ❑ count количество элементов во входном буфере;
- ❑ datatype тип данных во входном буфере;
- ❑ op операция;
- ❑ comm коммуникатор.

Выходной параметр: rcvbuf - стартовый адрес буфера приема.

При выполнении операции сканирования в буфере приёма процесса с рангом і будут содержаться результаты приведения значений в буферах передачи процессов с рангами 0, ..., *i.* В остальном эта операция аналогична операции MPI Reduce.

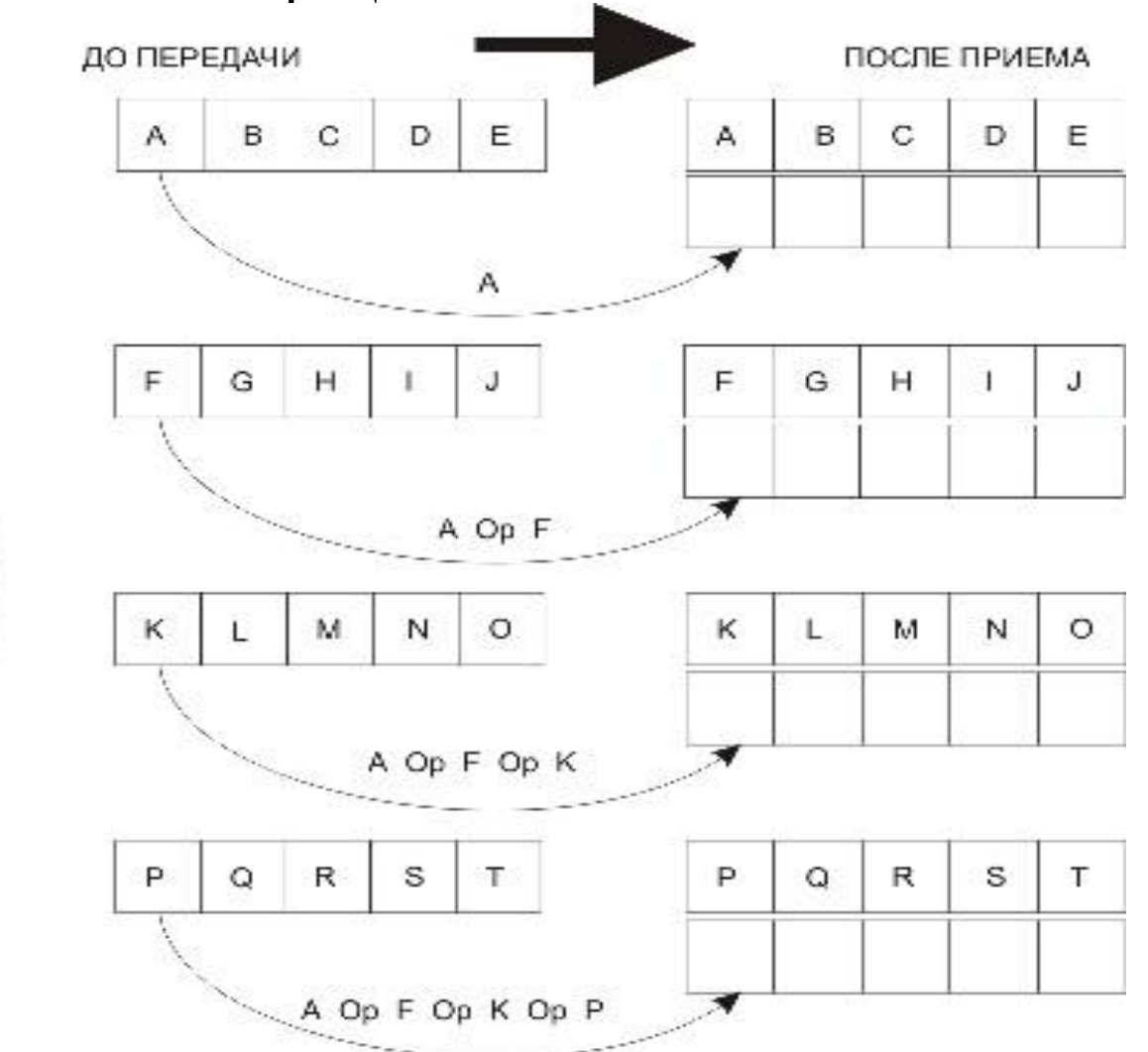

**TPOLIECCIA** 

#### **Векторная операция распределения данных**

#### Векторная подпрограмма распределения данных:

int MPI Scatterv(void \*sendbuf, int \*sendcounts, int \*displs, MPI Datatype sendtype, void \*rcvbuf, int rcvcount, MPI Datatype rcvtype, int root, MPI Comm comm)

MPI Scatterv(sendbuf, sendcounts, displs, sendtype, rcvbuf, rcvcount, rcvtype, root, comm, ierr)

Входные параметры:

❑ sendbuf - адрес буфера передачи;

❑ sendcounts - целочисленный одномерный массив, содержащий количество элементов, передаваемых каждому процессу (индекс равен рангу адресата). Его длина равна количеству процессов в коммуникаторе;

Входные параметры:

- ❑ displs целочисленный массив, длина которого равна количеству процессов в коммуникаторе. Элемент с индексом i задает смещение относительно начала буфера передачи. Ранг адресата равен значению индекса i;
- ❑ sendtype тип данных в буфере передачи;
- ❑ rcvcount количество элементов в буфере приема;
- ❑ rcvtype тип данных в буфере приема;
- ❑ root ранг передающего процесса;
- ❑ comm коммуникатор.

Выходной параметр: rcvbuf - адрес буфера приема**.**

#### Векторная операция сбора данных

Сбор данных от всех процессов в заданном коммуникаторе и запись их в буфер приема с указанным смещением выполняется подпрограммой векторного сбора данных:

int MPI Gatherv (void \*sendbuf, int sendcount, MPI Datatype sendtype, void \*recvbuf, int \*recvcounts, int \*displs, MPI Datatype recvtype, int root, MPI Comm comm)

MPI Gatherv (sendbuf, sendcount, sendtype, recvbuf, recvcounts, displs, recvtype, root, comm, ierr)

Список параметров у этой подпрограммы похож на список параметров подпрограммы MPI Scattery. В обменах, выполняемых ПОДПРОГРАММАМИ MPI Allgather и MPI Alltoall, нет главного процесса. Детали отправки и приема важны для всех процессов, участвующих в обмене.

#### **Пересылка данных по схеме «каждый - всем»**

int MPI Alltoall(void \*sendbuf, int sendcount, MPI Datatype sendtype, void \*rcvbuf, int rcvcount, MPI Datatype rcvtype, MPI\_Comm comm)

MPI Alltoall(sendbuf, sendcount, sendtype, rcvbuf, rcvcount, rcvtype, comm, ierr)

Входные параметры:

- ❑ sendbuf начальный адрес буфера передачи;
- ❑ sendcount количество элементов данных, пересылаемых каждому процессу;
- ❑ sendtype тип данных в буфере передачи;
- ❑ rcvcount количество элементов данных, принимаемых от каждого процесса;
- ❑ rcvtype тип принимаемых данных;
- $\Box$  comm коммуникатор.

 $\frac{1}{2}$ Выходной параметр: rcvbuf - адрес буфера приема.

Векторными версиями MPI\_Allgather и MPI\_Alltoall являются подпрограммы MPI\_Allgatherv и MPI\_Alltoallv. Векторные операции позволяют детализировать процесс коллективного обмена.

#### **Синхронизация**

Синхронизация с помощью «барьера» выполняется с помощью подпрограммы:

int MPI\_Barrier(MPI\_Comm comm)

MPI Barrier(comm, ierr)

Синхронизация с помощью «барьера» - простейшая форма синхронизации коллективных обменов. Она не требует пересылки данных. Обращение к подпрограмме MPI\_Barrier блокирует выполнение каждого процесса из коммуникатора comm до тех пор, пока все процессы не вызовут эту подпрограмму, таким образом, «толщина барьера» здесь максимальная – она равна числу процессов в указанном коммуникаторе.

Барьерная синхронизация относится к числу коллективных операций потому, что выполнить соответствующий вызов должны все процессы.

#### **Заключение**

В этой лекции мы рассмотрели:

❑ особенности и свойства коллективных обменов;

- ❑ различные операции коллективного обмена широковещательную рассылку, сбор и распределение данных, приведение и сканирование и т. д.;
- ❑ синхронизацию при организации коллективных обменов.

# **Задания для самостоятельной работы**

Решения следует высылать по электронной почте:

parallel-g112@yandex.ru

# Задания для самостоятельной работы

Составьте алгоритм и напишите параллельную программу вычисления произведения матрицы на вектор. На приведенной схеме приведен предлагаемый способ декомпозиции. Используйте операции коллективного обмена для пересылки всем процессам вектора.

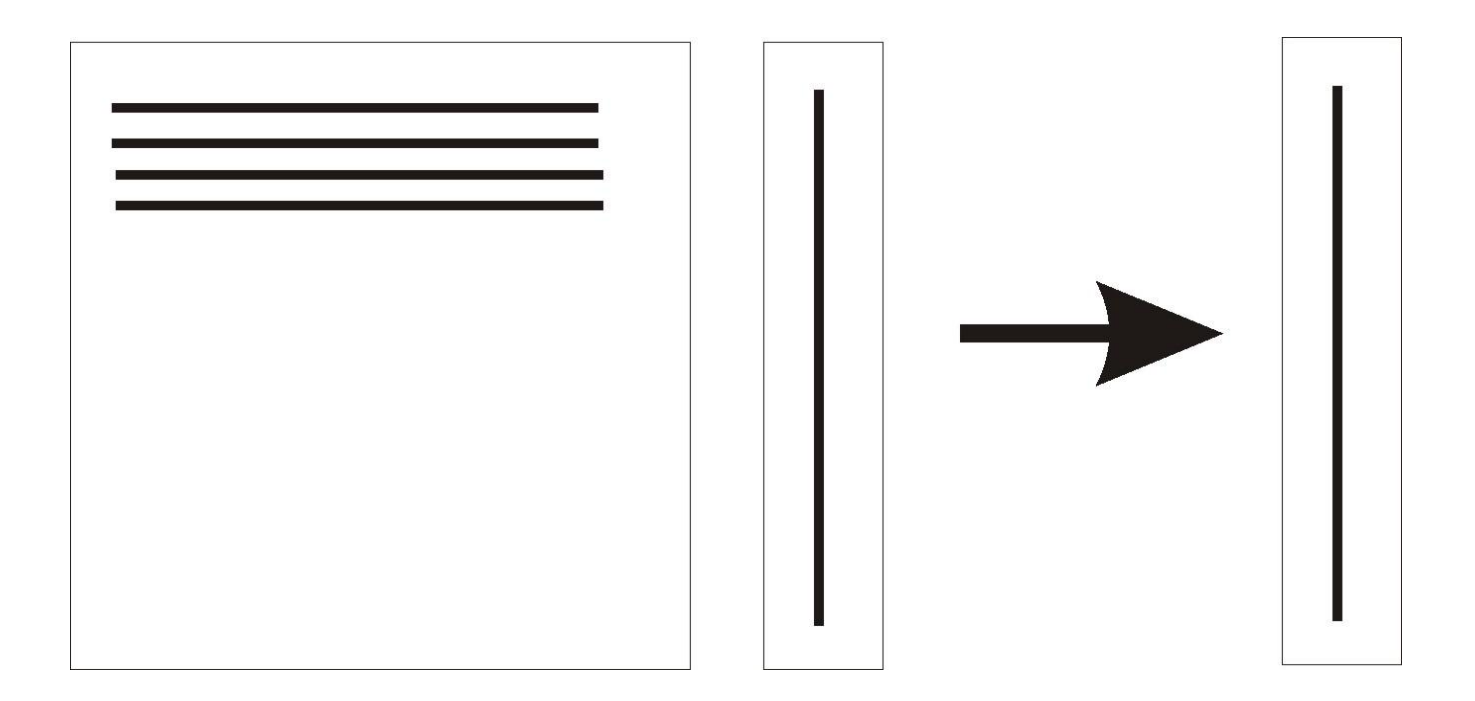

# Задания для самостоятельной работы

Напишите параллельную программу вычисления произведения матрицы на матрицу. Используйте ленточную декомпозицию и операции коллективного обмена.

#### **Тема следующей лекции**

**Группы процессов и коммуникаторы**